# **Middleware support to MPI through gLite, ARC and UNICORE**

*Dr Ivan Degtyarenko NDGF / CSC – IT Center for Science, Finland EGI Technical Forum 2010*

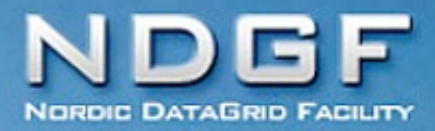

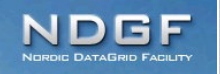

## **MPI job through ARC**

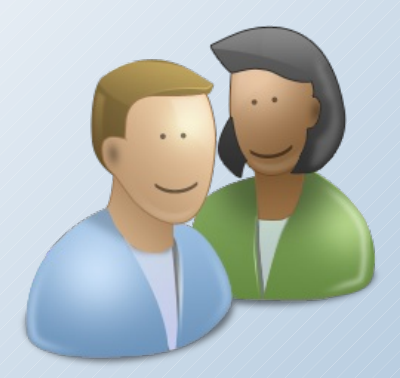

**User:** (i) binaries, (ii) the .xrsl script with a CPU number and wanted runtime environment, (iii) shell script to be executed on CE

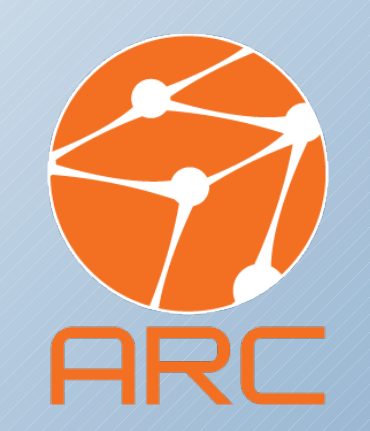

**ARC Client:** discover the resources, brokering

**ARC CE:** run the runtime environment script, execute the job

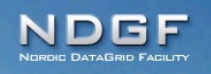

### **Runtime Environment in general**

http://www.nordugrid.org/applications/environments/

Runtime Environment Registry at CSC: http://gridrer.csc.fi/

- can be specified for any pre-installed application or environment
- typical usage by large research groups having deal with particular set of software
- by sysadmin: setup script (a Bash script) on the Computing Resource named after the environment (e.g. **MYSOFT-v2.0**), and placed in a dedicated directory

• by user: the end user defines the RE in the job description file as **(runTimeEnvironment=MYSOFT-v2.0)**

•

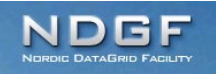

### **RTE for MPI in practice**

RTE directory defined in arc.conf and can be any

**[grid-manager]** 

**runtimedir="/grid/arc/runtime"**

Path to a particular MPI RTE: flavor/compiler+bitness

**/grid/arc/runtime/ENV/MPI/OPENMPI-1.3/GCC64**

RTE script is called by ARC with argument 0, 1 or 2.

- 0: made before the the batch job submission script is written
- 1: just prior to execution of the user specified executable
- 2: "clean-up" call, after the user's executable has returned

See the Bash script example for 64-bit OpenMPI on cluster with SGE

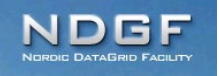

### **RTE script for MPI at ARC CE**

**.../ENV/MPI/OPENMPI-1.3/GCC64**

```
#!/bin/bash
parallel_env_name="openmpi"
case "$1" in
0 ) # local LRMS specific settings
     i=0
     eval jonp=\${joboption_nodeproperty_$i}
     while [ ! -z $jonp ] ; do
         (( i++ ))
         eval jonp=\${joboption_nodeproperty_$i}
     done
     eval joboption_nodeproperty_$i=$parallel_env_name
;;
1 ) # user environment setup
     export MPIHOME=/home/opt/openmpi-1.3
     export PATH=$MPIHOME/bin/:$PATH
     export LD_LIBRARY_PATH=$MPIHOME/lib:$LD_LIBRARY_PATH
     export MPIRUN='mpirun'
     export MPIARGS="-v -np $NSLOTS"
;;
2 ) # nothing here
;;
* ) # everything else is an error
     return 1
;;
```
**esac**

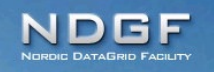

### **User's files**

#### **openmpi.xrsl**

```
&(jobName="openmpi-gcc64")
(count="4")
(wallTime="10 minutes")
(memory="1024")
(executable="runopenmpi.sh")
(executables="hello-ompi-gcc64.exe" "runopenmpi.sh")
(inputfiles=("hello-ompi-gcc64.exe" ""))
(stdout="std.out")
(stderr="std.err")
(gmlog="gmlog")
(runtimeenvironment="ENV/MPI/OPENMPI-1.3/GCC64")
```
#### **runopenmpi.sh**

```
#!/bin/sh
echo "MPIRUN is '$MPIRUN'"
echo "NSLOTS is '$NSLOTS'"
$MPIRUN -np $NSLOTS ./hello-ompi-gcc64.exe
```
### DGF

### **MPI job running: show time**

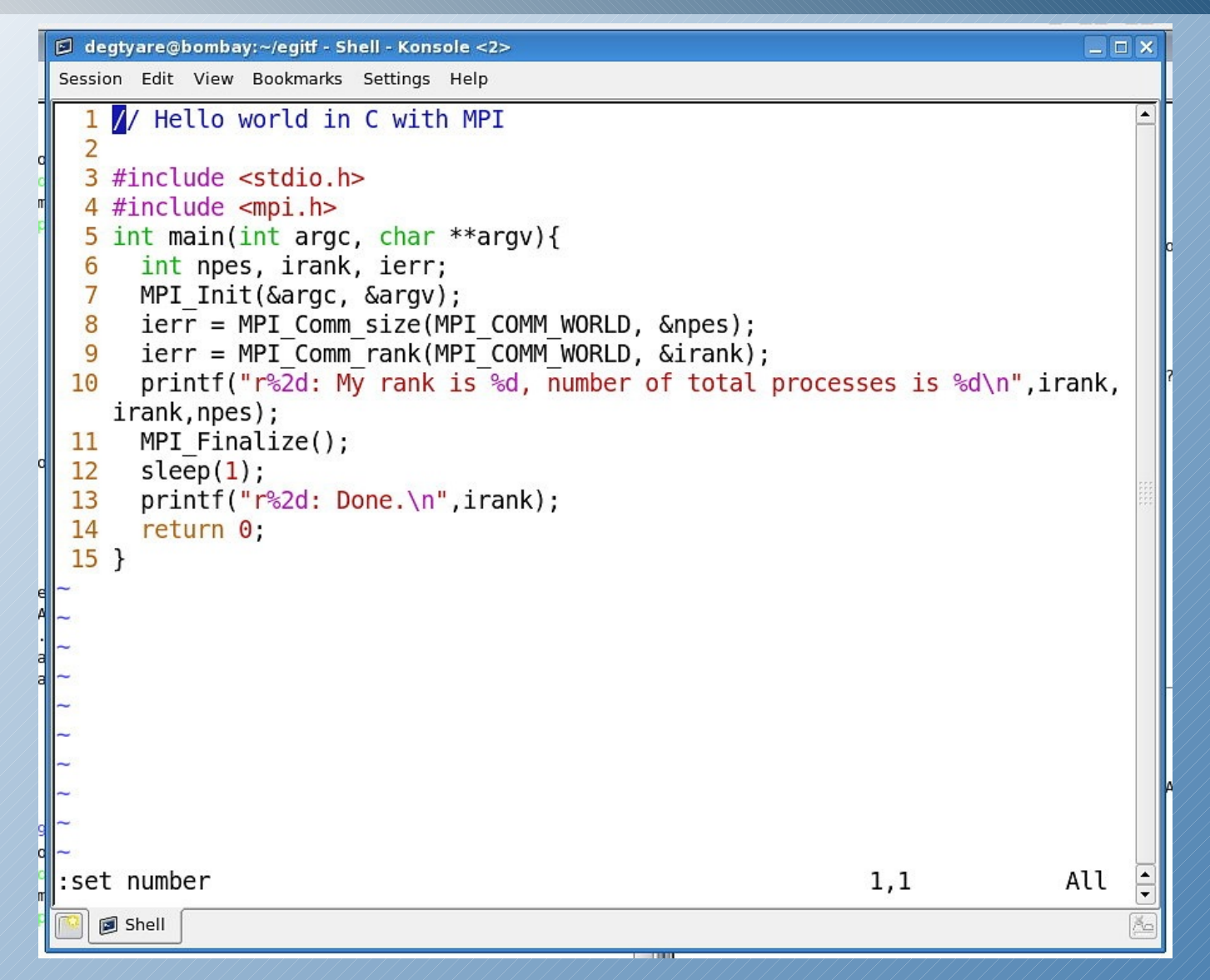

**Mid**<br>2 d<br>ਰ **w a r e**  $\mathbf{v}_\mathrm{t}$ **马**? **p p o r t t o Σ** হ **P I t h r o u g h A R C** *EGI Te chnic al Fo ru 2010, A ste rd am*

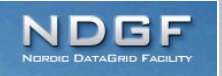

### **ARC roadmap for MPI support**

development is fully aligned with the EMI project, objectives include:

- better multi-core support on all emerging architectures resources
- multi-node execution on interconnected clusters
- scenarios for advanced topologies, FPGAs, GPGPUs
- common MPI execution framework, a "backend" across the different computing services to allow users to execute parallel applications in a uniform way

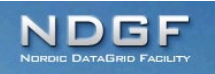

## **Finnish M-grid statistics**

#### Number of jobs

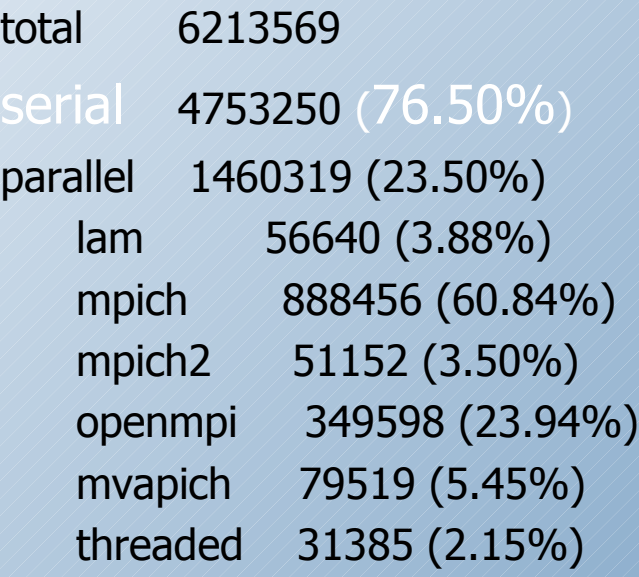

### Walltime (hours)

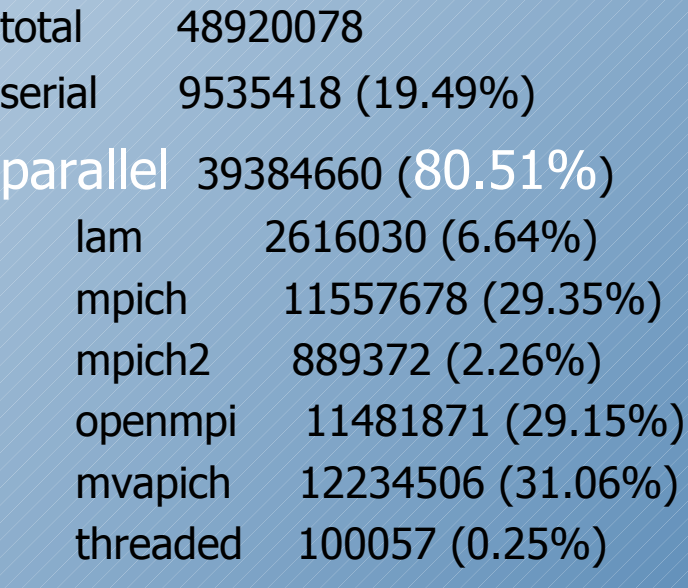

Majority of the jobs are serial in job numbers but parallel (!) in terms of CPU time consuming

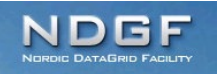

### **In terms of MPI**

ability to run and compile MPI easily the default recommended flavor (OpenMPI ?) ability to request the varying number of slots ability to request logical CPUs within one physical CPU only, or one WN available memory per logical CPU interconnecting choice